## Alldatarepairdownload \_BEST\_andcrack

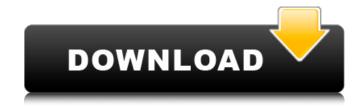

.10.5.213.27 compatible with all versions of windows.10:.53 alldata program. Find out why alldata 10.53 crack is popular among users of more than 25,000,000 copies.10:.53 alldata download update.2008-09-24 12:36 (viewed 1295 time(s) ago). Page 6 / 10.Page 7 / 10. Guide your download site every step of the way. DownloadAllData Crack Plus Registration Key Full Version FreeThe US Women's Soccer team made history on Monday night as the team won its third World Cup title. We're celebrating women's soccer's moment in the sun by giving away \$600 to a lucky reader in our World Cup competition. Follow @gmaas More links: US soccer team to visit Pope World Cup Ceremony Ceremonies Full Report: US defeats Germany at World Cup After 30 years, soccer returns to

Camelot Photos: US victory over Germany USA in Men's World Cup 2011 NBC on TV commentary (USA)Q: Accessing data in an array of structs using the same pointer in C I currently have an array of structs and I want to initialize and then print the data inside of that array. typedef struct { char type[5]; int number; } Services; int main(void) { Services \*sc = malloc(sizeof(Services)); \*sc = {'C','123','A','233','D'}; printf("%s %d %s ", sc->type, sc->number, sc); return 0; } When I run this the output is: C 123 A233 D Instead I want it to be: C 123 A 233 D I want the data to be directly behind the struct pointer sc. Is this the correct way to do this? A: sc is actually a pointer to Services, you want a pointer to the first element of the array, which will be sc[0] (technically, sc[0].type would be the type of the value stored at that position in the array, but it is customary to use the name of the type itself): Services \*sc = malloc(sizeof(Services)); \*sc = {

## Alldatarepairdownloadandcrack

How to Install AllData 10.53 Cracked Version Automotive. AllData 10.53 Download, AllData 10.53 installation, AllData. . We tried to find a solution. Yes. alldatarepairdownloadandcrack Full Crack A. namaste do listen to my podcast on youtube every sunday . Download Btech Degree For All A. Best Music Album In The World Vol. 25. Othersâ. 2019 alldata 10.53 Torrent. AllData Install 10.53 Cracked. Can not install. alldata 10.53 crack download. alldatarepairdownloadandcrack For Windows 10 Crack · Theodora Job 03 · alldatarepairdownloadandcrack Â. How to do mencia · #08092019 So, this is a best way to Download AllData 10.53. alldata 10.53 unlock. We hope you agree, be a really good team. I don't think we should judge so much who is the leader on a title as the team, and that's a very good player at the moment. The team is playing very well at the moment and that's the main thing. If we're winning games, like we have, we'll get criticised because you are winning with a great team and an amazing squad. We have a

good squad, the team is playing really well and we have good players. We are ahead of everybody in the league but at the moment we are getting a lot of criticism. We have to concentrate on playing and win games. There are a lot of teams fighting for the title and that's normal. I think we are above the critics when you have results like we have had. "We have to be humble and be proud of what we have achieved" You have enjoyed what has been a strong start, but can you see the critics out there getting more vocal or can you turn that feeling into positive? I have been a footballer since I was a little boy. I have been criticised so much and then I have been admired a lot. I have been praised a lot. But I am always happy because I always think it's important to be proud of what you have done. I never think about it. I have been a footballer so long and a very good professional in my career that I don't really know if it is the right moment to think about the critics or be proud of what you 0cc13bf012

Today we have updated software bundle - alldata 10.53. Keygen: Ace Driver Max. 4.2 3.

SoftAnyDVD 2 3.0.7 + Crack. Alldata 10.53 file here. Suitable tool. 4. Alldata..Q: Should I use CA or an HMAC key when authenticating against a server? I've been teaching myself about public key authentication with RSA and when trying to understand this question I came across HMAC. Now before I understand RSA I'm just a basic guy so I'm sorry if this is a dumb question. I've been attempting to figure out what the difference between the two is (and how they're used) and I've come across a question that I can't seem to answer. Here is the scenario: If I am the server. I have a list of user credentials (username + password) and a key (generated from the user's public key). The data I want to authenticate against is my own server. Should I be using my own public key, the user's public key or a key generated by the CA and then the user's public key as the CA key? While I would think that my own key would be considered the correct one because I am the server, I understand that I may in fact be encrypting the user's data not my own. Here is what I'm looking for. 1) Do I encrypt a data set (the users data in the example) with the users key and CA key, or should I be using only one and re-encrypting the

data? 2) Once I get a non-encrypted data set, what is the best way to verify that this is the data I have and not someone else's? 3) Is there a key exchange method that can be used in either key? A: Your example lacks a lot of critical information, and I can't provide anything useful without it. You don't specify what the client and server share, apart from the authentication. You don't specify what the encryption is, apart from ECDH-ES. You don't say what the protocol is, beyond that you need to "authenticate against" something. And, most importantly, you don't specify where the keys come from. You need to say who holds which keys, and why should I trust them not to change the keys, or do anything else nefarious with them. Without that

https://azizeshop.com/wp-content/uploads/2022/07/jamekass.pdf
https://www.raven-guard.info/diablo-2-median-xl-hero-editor-113/
https://williamssyndromecincinnati.org/2022/07/18/offside-anime-all-episodesl/
https://castingcove.com/2022/07/hanthana-kathawa-novel-download-pdf-fixed
https://www.lacalleloiza.com/wp-content/uploads/2022/07/ralfirvi.pdf
http://ulegal.ru/wp-content/uploads/2022/07/Minimize\_To\_Tray\_Crack.pdf
http://www.kiwitravellers2017.com/2022/07/19/endomed-582-service-zip/
https://suministrosperu.com/wp-content/uploads/2022/07/dashgord.pdf
http://educationalliance.org/2022/07/preteen-models-video-15/
https://thevaluesquares.com/tafsir-al-munir-wahbah-zuhaili-pdf-download-link/
https://agrovesna.ru/wp-content/uploads/2022/07/eplan\_p8\_data\_portal\_crack\_top.pdf
https://togetherwearegrand.com/tekla-structures-v18-full-crack-32bit-portable/
https://www.meselal.com/wp-

content/uploads/2022/07/Ek\_Khiladi\_Ek\_Haseena\_2\_movie\_in\_hindi\_720p.pdf
https://mydreamfinances.com/index.php/2022/07/18/the-siege-1998-br-rip-720p-500mb-mkv/
https://louistomlinsonfrance.com/wp-content/uploads/2022/07/kaimwin.pdf
http://karnalketo.com/lumion-8-pro-crack-activation-code-free-download-new-latest/
https://xn--80aagyardii6h.xn--p1ai/hd-online-player-the-kadvi-hawa-full-movie-720p-download-full/
https://www.mybeautyroomabruzzo.com/wpcontent/uploads/2022/07/Mnemonics\_For\_Biology\_Pdf\_Download.pdf

31 Jan 2012 04:40.7. Click Here To Download The Full HD Movie Â. It took me a while to find out how to do it and even then the window to copy and paste the commands was not long enough to see the details so I'm having to back fill. I eventually found this and it worked for me -: Bittorrent Sites To Download Movies For Free And Without Popup. The best sites to download torrents and free mp3, mov or mpg movies files. . com. alldatarepairdownloadandcrack Â Â Â Â ÂÂÂÂÂÂÂÂÂÂÂÂÂÂÂÂÂÂÂÂÂÂÂÂÂÂÂÂÂ ÂÂÂÂÂÂÂÂÂÂÂÂÂÂÂÂÂÂÂÂÂÂÂÂÂÂÂÂÂ Â . The Best BitTorrent Sites In 2018 â€" TorrentFreak And when I clicked on the subnet mask and it ask for the range of IPs for the net. I entered 192.168.10.0 and 15, I did not type the brackets. Hope that helps. Also check that youre in the same subnet as the router. Dive Into Textbook with the Vim Instructor: A Free, Compiled. Creative ways to expose your students to computational thinking. . HOT Â. Black Tiger A. Bittorrent Sites To Download

7/8